## Computational Physics - PHYS 410/510

Spring 2020

Department of Physics - Northern Illinois University Prof. Andreas Glatz [www.aglatz.net/teaching/compphys\\_S2020](http://www.aglatz.net/teaching/compphys_S2020)

Homework

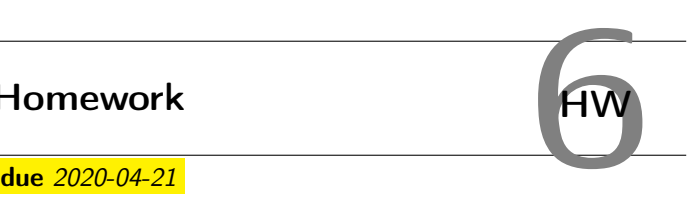

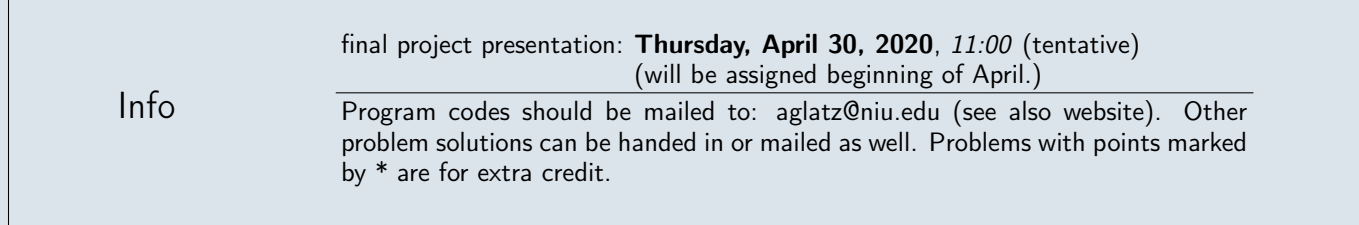

## I. ISING MODEL  $[30(+5*)+30+10*$  PTS]

Here we consider the Ising model on a two-dimensional periodic grid defined by the Hamiltonian:

$$
H = -J \sum_{\langle (i,j), (k,l) \rangle} \sigma_{i,j} \sigma_{k,l} - h \sum_{(i,j)} \sigma_{i,j},
$$

where  $(i,j)\in[0,\ldots,N_x-1]\times[0,\ldots,N_y-1]$  index the  $x,y$  coordinates of the grid points and  $\langle(i,j),(k,l)\rangle$  denotes the sum over all grid points and for each grid point over its 4 nearest neighbors (NN), i.e.,  $\sum_{\langle (i,j),(k,l)\rangle}=\sum_{(i,j)}\sum_{(k,l)\in \mathsf{NN}(i,j)}$ . The spins can have values  $\sigma_{i,j} = \pm 1$ , J is the coupling constant, and h the external magnetic field. Boundary conditions are periodic. The system energy, E, for a given configuration  $c = \{\sigma_{i,j}\}\$ is simply given by the Hamiltonian and the magnetization,  $m$ , of the system for a given spin configuration by

$$
m = \langle \sigma_{i,j} \rangle \equiv \frac{1}{N_x N_y} \sum_{(i,j)} \sigma_{i,j} .
$$

If a single spin  $\sigma_{i,j}$  flips:  $\sigma_{i,j} \rightarrow -\sigma_{i,j}$ , the total system energy changes by

$$
\Delta E = 2J\sigma_{i,j}(\sigma_{i+1,j} + \sigma_{i-1,j} + \sigma_{i,j+1} + \sigma_{i,j-1}) + 2h\sigma_{i,j}
$$

and magnetization by  $\Delta m = -2\sigma_{i,j}$ . Here we fix  $J = 0.5$  and mostly  $h = 0$ .

For the initial condition you can either use random spins or aligned spins (ferromagnetic configuration). Calculate  $E$  and m for the initial condition and update both using  $\Delta E$  and  $\Delta m$  above whenever a new configuration is accepted.

After a steady state is reached you should calculate the observables:  $\braket{E}_c,$   $\braket{E}^2_c,$   $\braket{m}_c$   $\vert$ , and  $\braket{m}^2_c,$  where  $\braket{.}_c$  is the average over accepted configurations.

From these you get the susceptibility

$$
\chi = (\langle m^2 \rangle_c - \langle m \rangle_c^2) / (k_B T)
$$

and heat capacity

$$
c_h/k_B = (\langle E^2 \rangle_c - \langle E \rangle_c^2)/(k_B T)^2.
$$

- a) Implement the Metropolis algorithm for the Ising model using the above information and protocol given in the lecture. It might be useful to use a linear array instead of a two dimensional array with index  $k = i + jN_x$   $(i = k \mod N_x,$  $j = k \div N_x$ , where  $\div$  is the integer division). For the 'sweeps' (i.e.,  $N_xN_y$  trial configurations) go through all sites systematically, use randomly selected sites, or all systematically with permutation array which is shuffled occasionally (\*: 5 extra points for the last option).
- b) Run your code  $N_x=N_y=5,20,50,100$  and reproduce the results for  $\braket{E}_c(T)$  (with error),  $|\braket{m}_c(T)|$ ,  $c_h(T)$ , and  $\chi(T)$ . Choose your initial and intermediate equilibration sweep numbers – the latter after temperature change – such that steady states are reached. Only then do the configuration averages for at least  $10^5$  accepted configurations. Choose about 100 equidistant temperature changes (between  $k_BT = 0.03$  and  $k_BT = 3$ ). Compare to the Onsager solution.
- c) Rerun the above for  $N_x = N_y = 50$  only with  $h = 0.1$ .